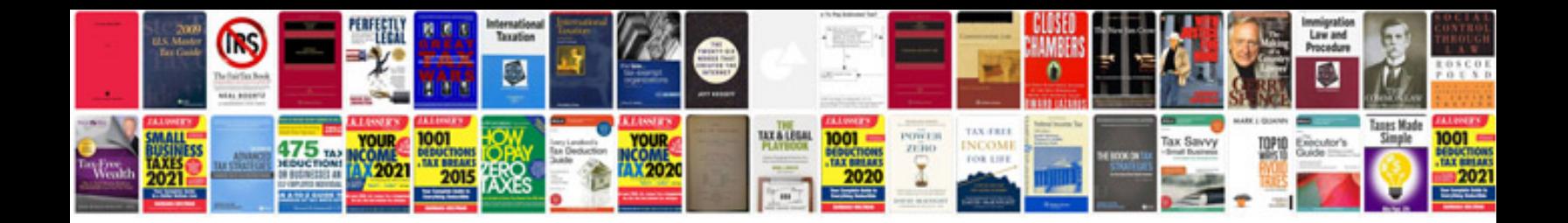

Transformar documento do word em

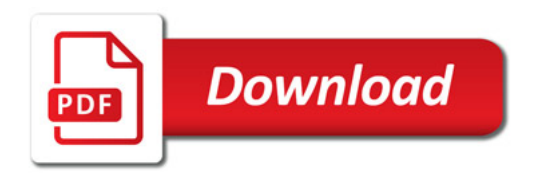

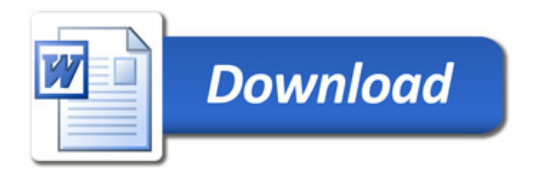